## **EVERSNAP**

## 1 Desde el móvil

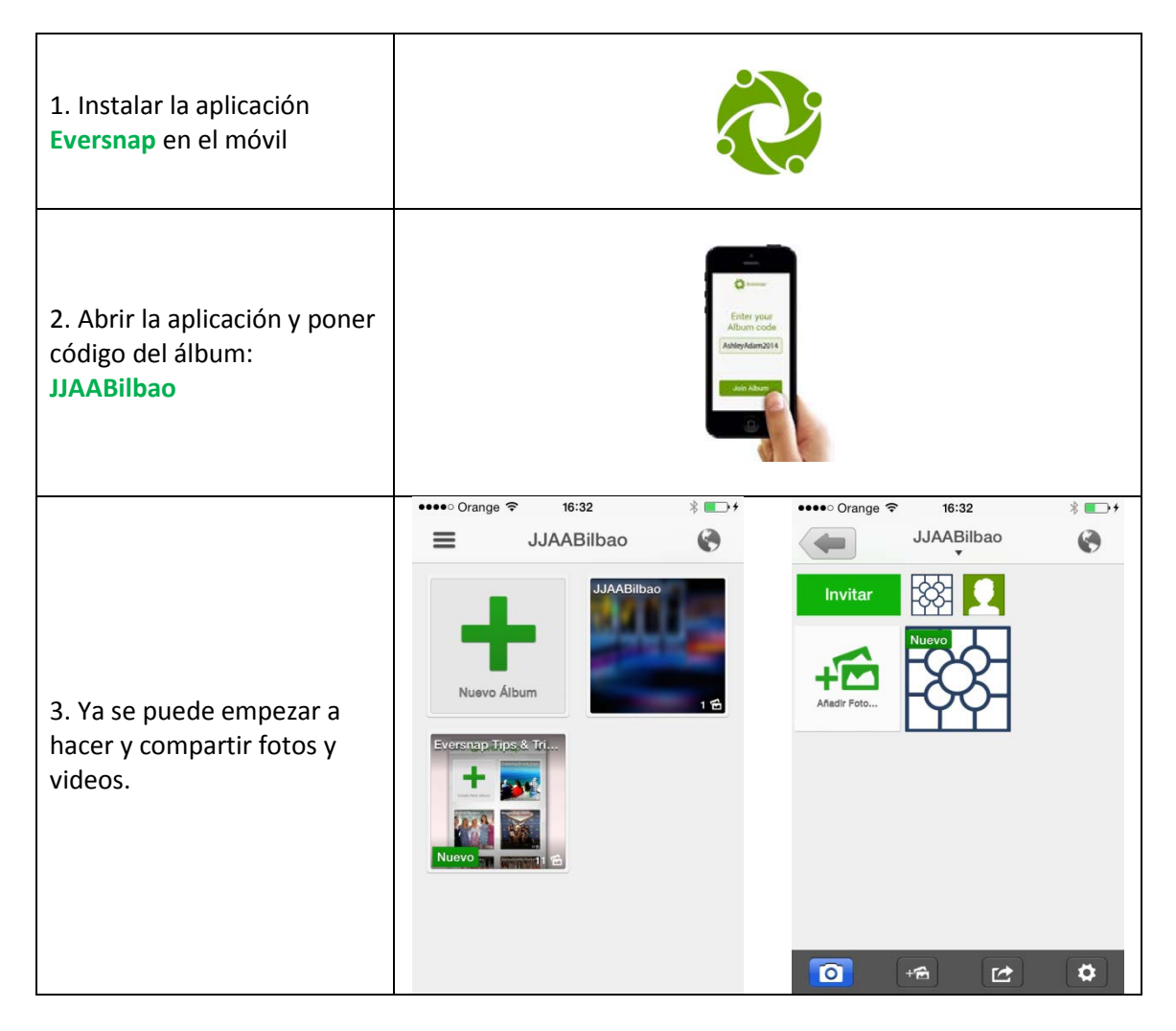

## 2. Desde el PC

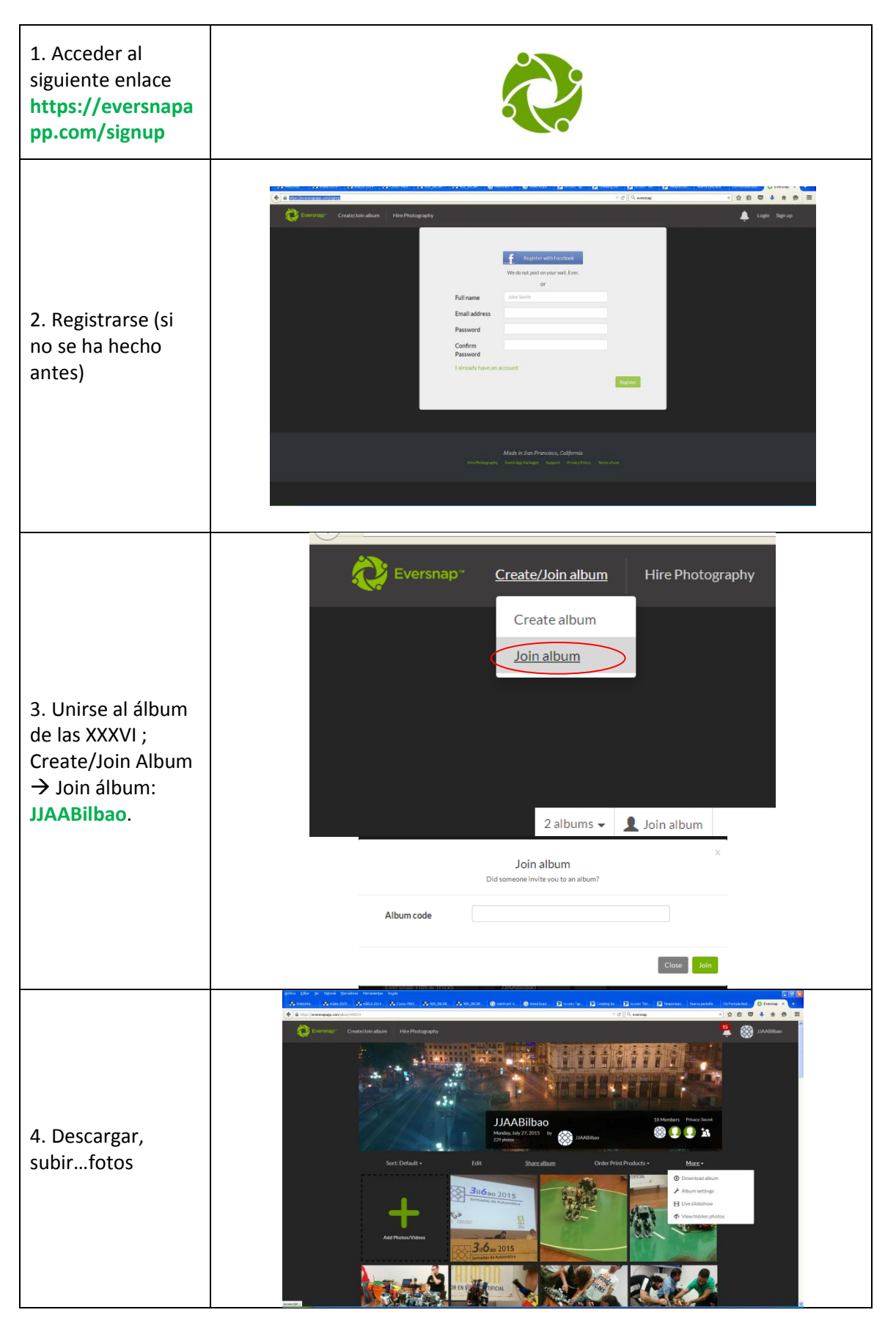